#### **C++ Standard Template Library** CSE 333 Autumn 2019

**Instructor:** Hannah C. Tang

#### **Teaching Assistants:**

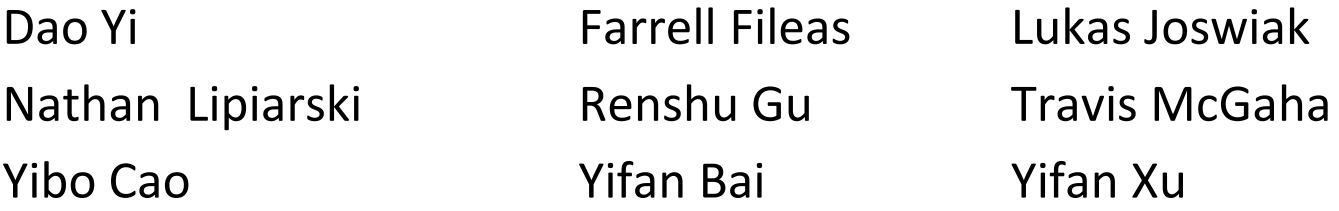

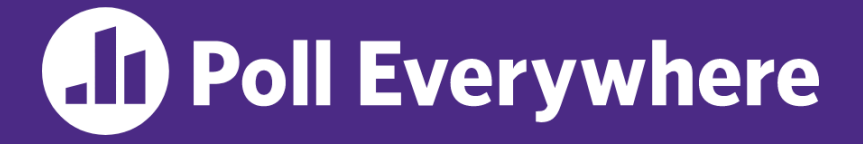

**pollev.com/cse333**

# **About how long did Homework 2 take?**

- **A. 0-6 Hours**
- **B. 6-11 Hours**
- **C. 12-18 Hours**
- **D. 18-24 Hours**
- **E. 24+ Hours**
- **F. I haven't finished yet / I prefer not to say**

## **Administrivia**

- $\triangleleft$  Midterm in 1 week. Fri, Nov 1 right here!
	- You can bring ONE double-sided notes sheet; we'll provide a reference sheet too
	- Covers up to Wednesday (templates). So you can  $\left(\frac{z^2}{z^2}\right)$  today!
	- Old exams on course website
	- $\blacksquare$  Review in section next week
- ❖ HW3 released on Monday, due Thu Nov **14**
	- Yes, that's an entire  $\circledast$  extra 7 days!  $\circledast$

#### **Lecture Outline**

❖ **Standard Template Library (STL)**

## **C++'s Standard Library**

- ❖ C++'s Standard Library consists of four major pieces:
	- 1) The entire C standard library
	- 2) C++'s input/output stream library
		- std::cin, std::cout, stringstreams, fstreams, etc.
	- 3) C++'s standard template library (**STL**) ☜
		- Containers, iterators, algorithms (sort, find, etc.), numerics
	- 4) C++'s miscellaneous library
		- Strings, exceptions, memory allocation, localization

# **STL Containers** ☺

- ❖ A container is an object that stores (in memory) a collection of other objects (elements)
	- Implemented as class templates, so hugely flexible
	- More info in *C++ Primer* §9.1-2 (sequential), 11.1-2 (associative)
- ❖ Several different classes of container
	- **E** Sequence containers (vector, deque, list, ...)
	- Associative containers (set, map, multiset, multimap, bitset, ...)
	- Differ in algorithmic cost and supported operations

## **STL Containers**

- ❖ STL containers store by *value*, not by *reference*
	- When you insert an object, the container makes a *copy*
	- If the container needs to rearrange objects, it makes copies
		- *e.g.* if you sort a vector, it will make many, many copies
		- *e.g.* if you insert into a map, that may trigger several copies
- ❖ What if you don't want this?
	- eg, copying is expensive (Rule of 3!)
	- eg, you've disabled copies (Avoiding the Insanity!)
	- You can insert a wrapper object with a pointer to the "real" object
		- We'll learn about these "smart pointers" soon

# **Our Tracer Class**

- ◆ Contains a unique int id (increasing from 0) and history of all its copies/assignments
- ❖ Definitions can be found in Tracer.h and Tracer.cc
	- **Default ctor, cctor, dtor,** op=, op< defined
	- **Example 1** friend function operator  $<<$  defined
	- Private helper method **PrintID**() to return "(id, *{previous ids})"* as a string
- ❖ Useful for tracing behaviors of containers
	- All methods print identifying messages
	- Unique  $id$  allows you to follow individual instances

#### **STL vector**

- ❖ A generic, dynamically resizable array
	- <http://www.cplusplus.com/reference/stl/vector/vector/>
	- Random access is  $O(1)$  time
		- Elements are store in *contiguous* memory locations
		- Elements can be accessed using pointer arithmetic if you'd like
	- Adding/removing from the end is cheap (amortized constant time)
	- Inserting/deleting from the middle or start is expensive (linear time)

#### **vector/Tracer Example**

vectorfun.cc

```
#include <iostream>
#include <vector>
#include "Tracer.h"
using namespace std;
int main(int argc, char** argv) {
  Tracer a, b, c;
  vector<Tracer> vec:
  cout << "vec.push back: " << a << endl;
  vec.push_back(a);
  cout \lt\lt "vec.push back: " \lt\lt b \lt\lt endl;
  vec.push_back(b);
  cout \lt\lt "vec.push back: " \lt\lt c \lt\end{math} endl;
  vec.push_back(c);
  cout \lt\lt "vec[0]: " \lt\lt vec[0] \lt\lt endl;
  cout \lt\lt "vec[2]: " \lt\lt vec[2] \lt\lt endl;
  return EXIT_SUCCESS;
}
```
# **Why All the Copying?**

# **STL iterator (1 of 2)**

- ❖ Each container class has an associated iterator class (*e.g.* vector<int>::iterator) used to iterate through elements of the container
	- <http://www.cplusplus.com/reference/std/iterator/>
	- **E** All can be incremented  $(++)$ , copied, copy-constructed, and compared  $(==, \quad !=)$
- ❖ Iterator range is from begin up to end
	- i.e., [begin, end). end is one past the last container element!

## **STL iterator (2 of 2)**

- ❖ Some iterators support more operations than others
	- **Some can be dereferenced on RHS (***e.g.*  $x = *it$ **;**)
	- **Some can be dereferenced on LHS (***e.g.*  $*$  it =  $x$ ;)
	- Some can be decremented  $(--)$
	- Some support random access  $([ ], +, -, +=, -=, <, >$  operators)
- ❖ Depends on the underlying container!

#### **iterator Example**

#### vectoriterator.cc

```
#include <vector>
#include "Tracer.h"
using namespace std;
int main(int argc, char** argv) {
  Tracer a, b, c;
  vector<Tracer> vec;
 vec.push_back(a);
  vec.push_back(b);
  vec.push_back(c);
  cout << "Iterating:" << endl;
  for (vector<Tracer>::iterator it = vec.begin();
       it < vec.end(); it++) {
    cout << *it << endl;
  }
  cout << "Done iterating!" << endl;
  return EXIT_SUCCESS;
}
```
# **Type Inference (C++11)**

- ❖ The auto keyword can be used to infer types
	- Simplifies your life if, for example, functions return complicated types
	- **The expression using auto must contain explicit initialization for** it to work *// Calculate and return a vector*

```
// containing all factors of n
std::vector<int> Factors(int n);
void foo(void) {
  // Manually identified type
  std::vector<int> facts1 = 
    Factors(324234);
  // Inferred type
  auto facts2 = Factors(12321);
  // Compiler error here
  auto facts3;
  // More code . . .
}
```
#### **auto and Iterators**

❖ Life becomes much simpler!

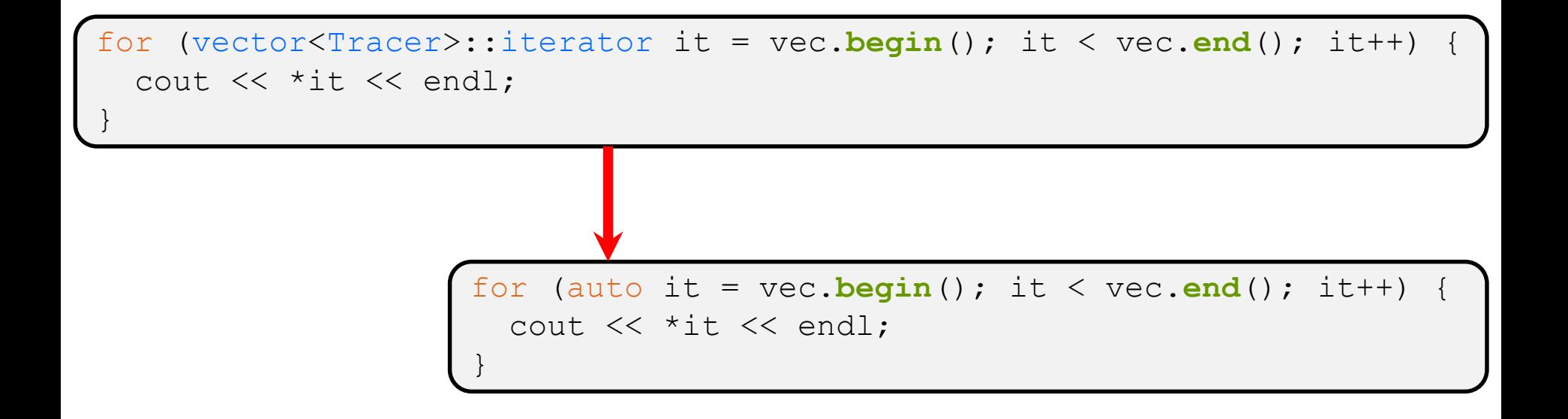

# **Range-for Statement (C++11)**

❖ Syntactic sugar similar to Java's foreach

```
for ( declaration : expression ) {
  statements
}
```
- declaration defines loop variable
- expression is an object representing a sequence
	- Strings, initializer lists, arrays with an explicit length defined, STL containers that support iterators

```
// Prints out a string, one
// character per line
std::string str("hello");
for ( auto c : str ) {
  std:: cout << c << std:: endl;
}
```
## **Updated iterator Example**

#### vectoriterator\_2011.cc

```
#include <vector>
#include "Tracer.h"
using namespace std;
int main(int argc, char** argv) {
  Tracer a, b, c;
  vector<Tracer> vec;
 vec.push_back(a);
  vec.push_back(b);
  vec.push_back(c);
  cout << "Iterating:" << endl;
  // "auto" is a C++11 feature not available on older compilers
  // Could also do for (auto p : vec)
  for (const auto& p : vec) {
    cout \lt\lt p \lt\lt end1;}
  cout << "Done iterating!" << endl;
  return EXIT_SUCCESS;
}
```
# **STL Algorithms**

- ❖ A set of functions to be used on ranges of elements
	- Range: any sequence that can be accessed through *iterators* or *pointers*, like arrays or most of the containers
	- General form: *algorithm*(*begin*, *end*, ...);
- ❖ Algorithms operate directly on range *elements* rather than the containers they live in
	- **Make use of elements' copy ctor,**  $=$ **,**  $=$ **,**  $!=$ **,**  $\le$
	- Some do not modify elements
		- *e.g.* **find**, **count**, **for\_each**, **min\_element**, **binary\_search**
	- Some do modify elements
		- *e.g.* **sort**, **transform**, **copy**, **swap**

vectoralgos.cc

## **Algorithms Example**

```
#include <vector>
#include <algorithm>
#include "Tracer.h"
using namespace std;
void PrintOut(const Tracer& p) {
  cout << " printout: " << p << endl;
}
int main(int argc, char** argv) {
  Tracer a, b, c;
  vector<Tracer> vec:
 vec.push_back(c);
  vec.push_back(a);
  vec.push_back(b);
  cout << "sort:" << endl;
  sort(vec.begin(), vec.end());
  cout << "done sort!" << endl;
  for_each(vec.begin(), vec.end(), &PrintOut);
  return 0;
}
```
## **Iterator Question**

- ❖ Write a function **OrderNext**() that takes a vector<Tracer> iterator and then does the compare-andpossibly-swap operation we saw in **sort**() on that element and the one *after* it
	- Hint: Iterators behave similarly to pointers!
	- **Example: OrderNext** (vec.**begin** ()) should order the first 2 elements of vec

## **Extra Exercise #1**

- ❖ Using the Tracer.h/.cc files from lecture:
	- Construct a vector of lists of Tracers
		- *i.e.* a vector container with each element being a list of Tracers
	- **Observe how many copies happen**  $\odot$ 
		- Use the sort algorithm to sort the vector
		- Use the list.**sort**() method to sort each list